## 2020년 초기창업패키지(추경) 창업기업 모집 공고 온라인 사업신청 매뉴얼

**2020년 초기창업패키지(추경) 지원사업 창업기업 모집 공고(중소벤처기업부 공고 제2020 – 403호) 접수 마감시간은 '20년 8월 7일 18시입니다. 단, 본 공고 사업 신청 시스템 상의 1단계 이상 저장완료 기업에 한하여 '20년 8월 7일 20시까지 유예시간을 부여합니다.**

**"제출완료" 미이행 시 접수가 되지 않으며 '20년 8월 7일 20시 후에는 신청접수가 절대 불가하므로 반드시 사전에 "제출완료" 하시기 바랍니다.**

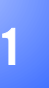

<sup>1</sup> 회원가입 \* 반드시 **신청기업 대표자명으로 가입** \* **회원가입**을 **완료**한 경우, **4p**(2-1,사업신청)부터 **참고**

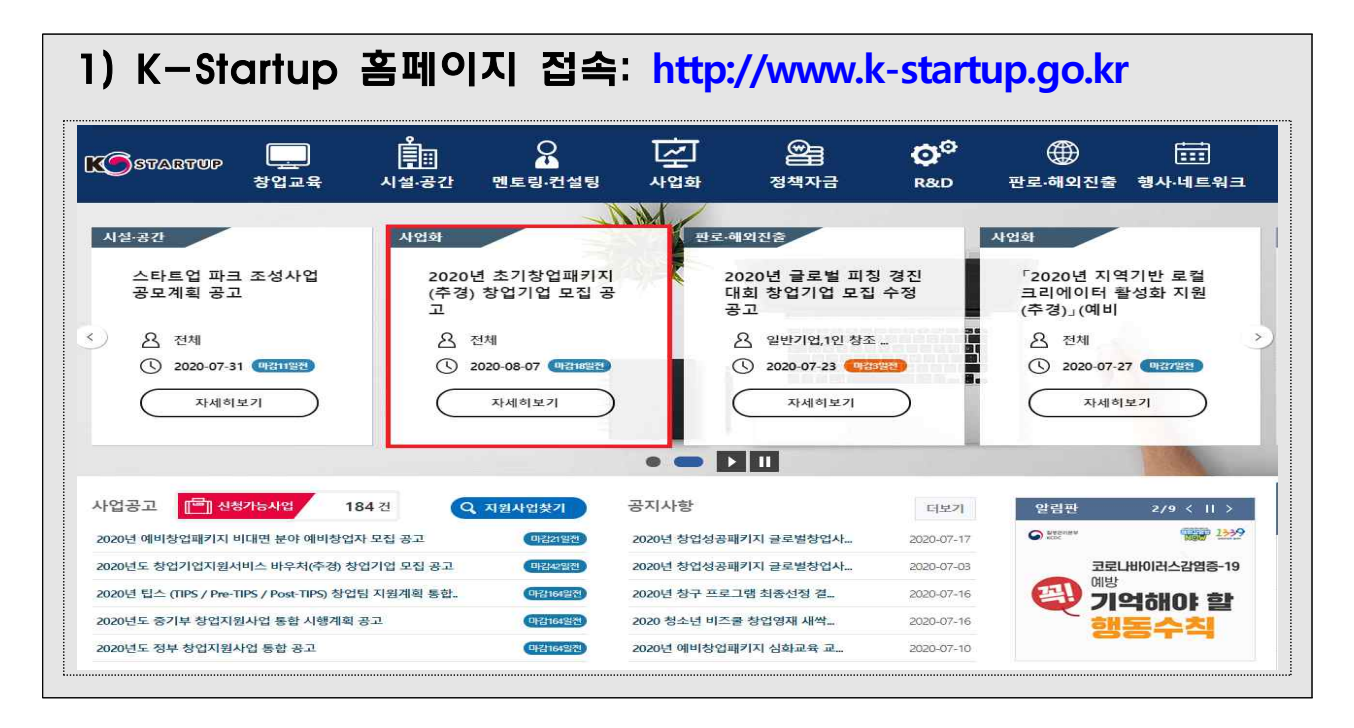

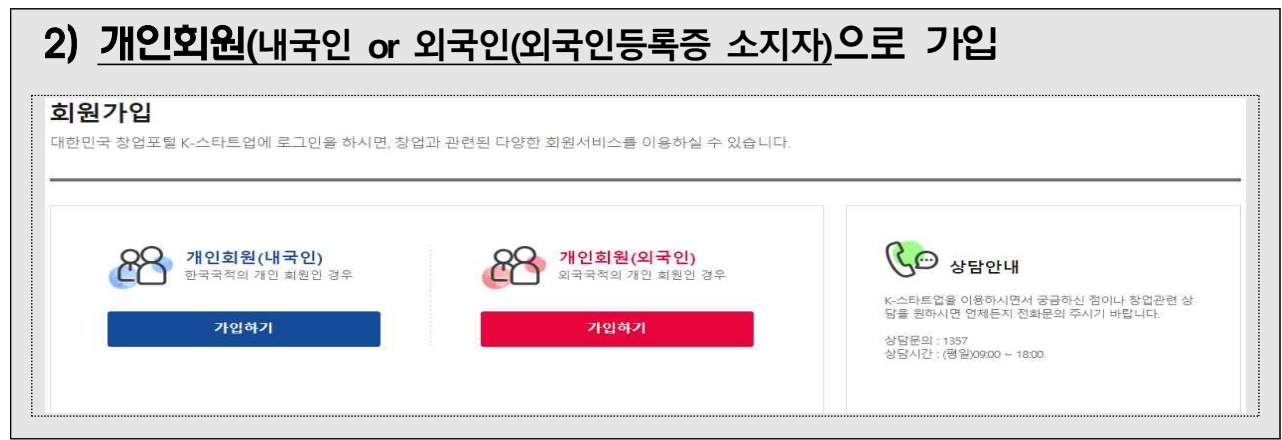

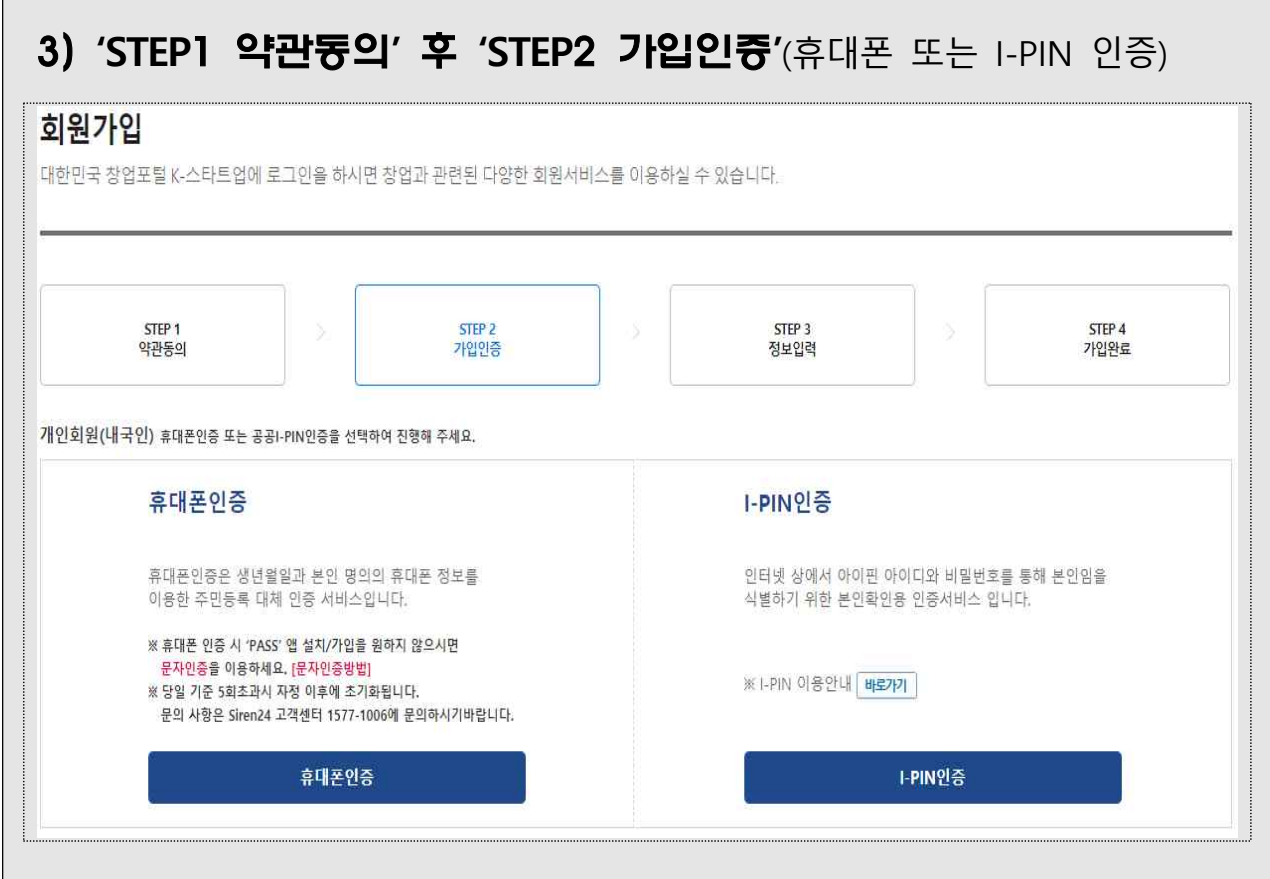

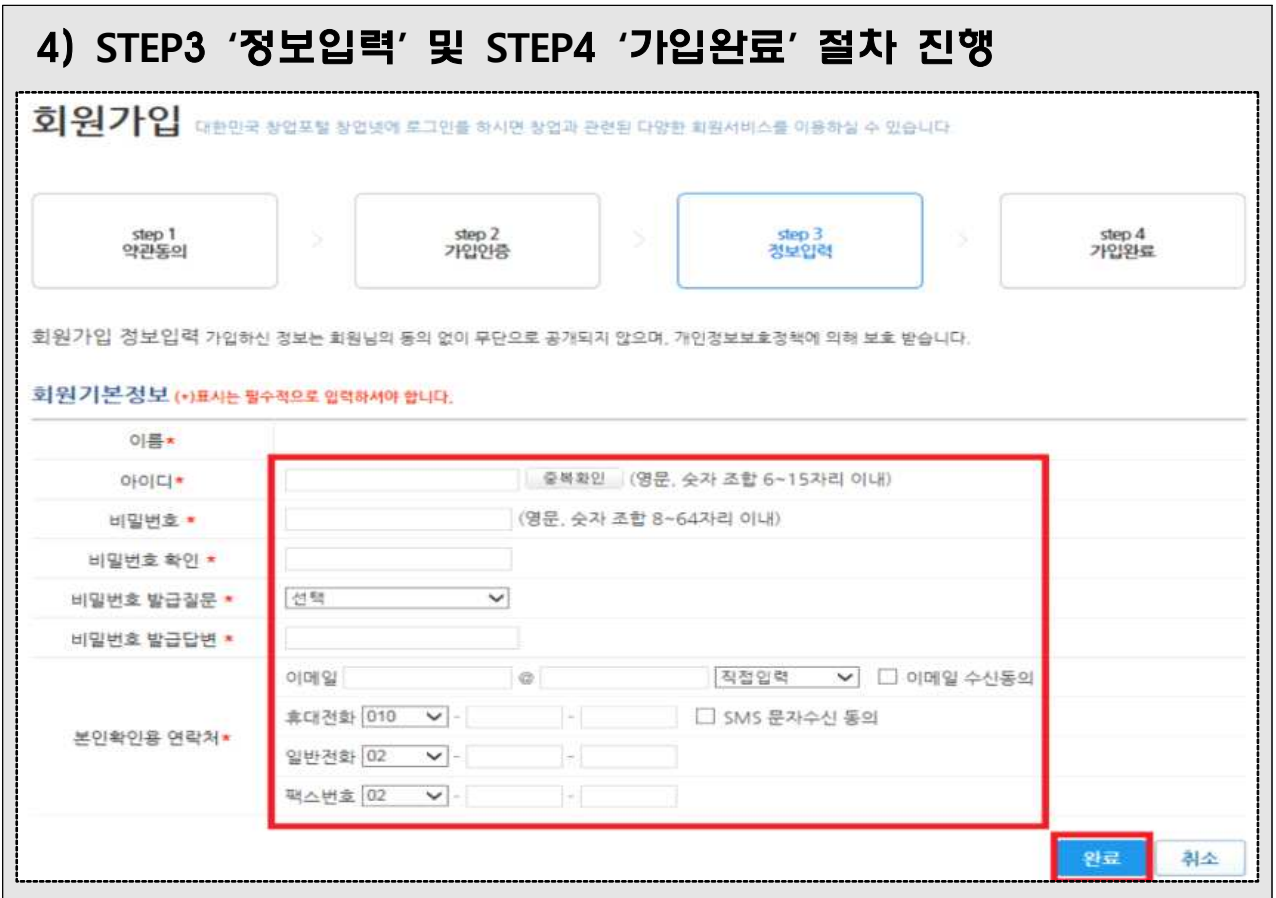

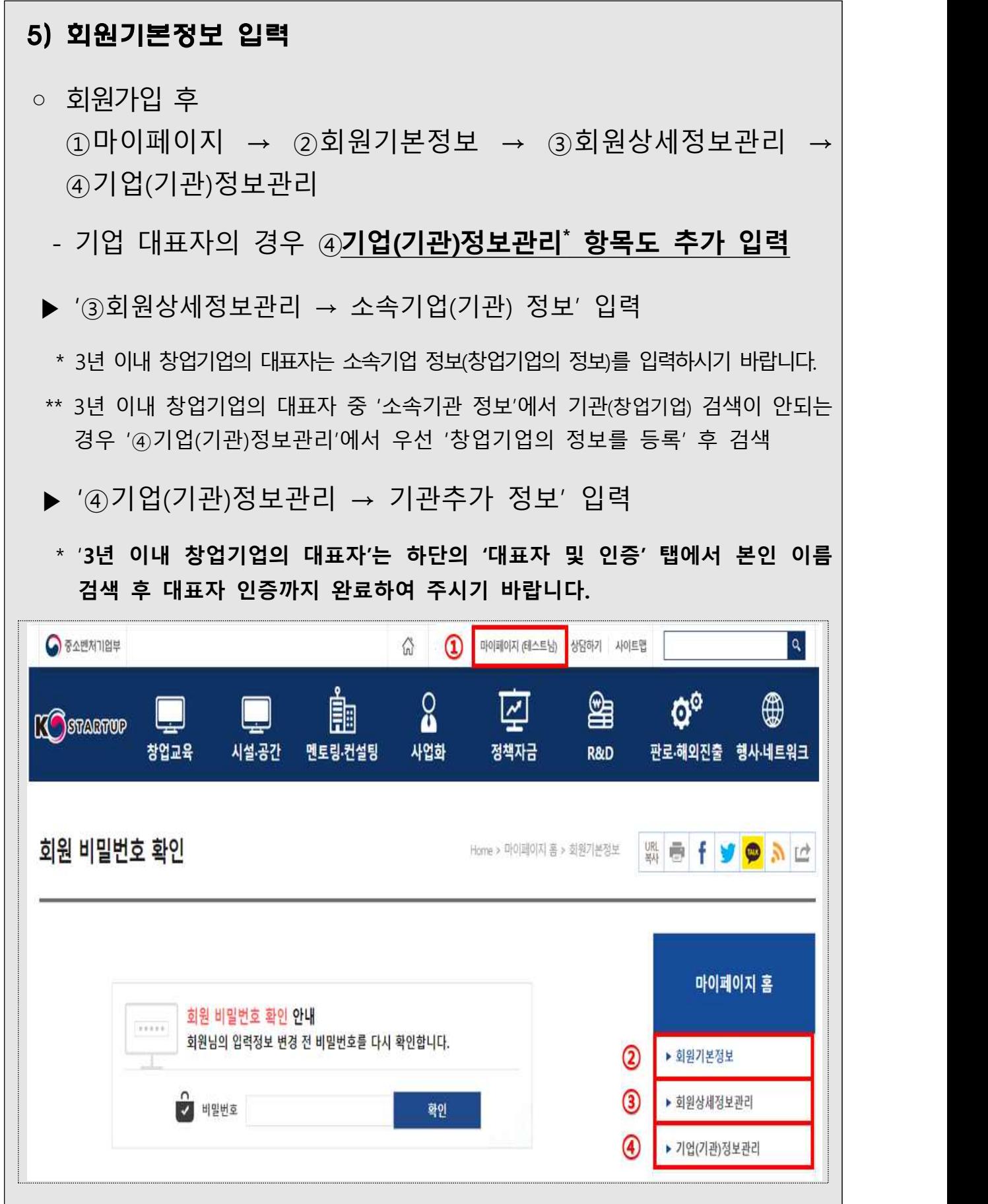

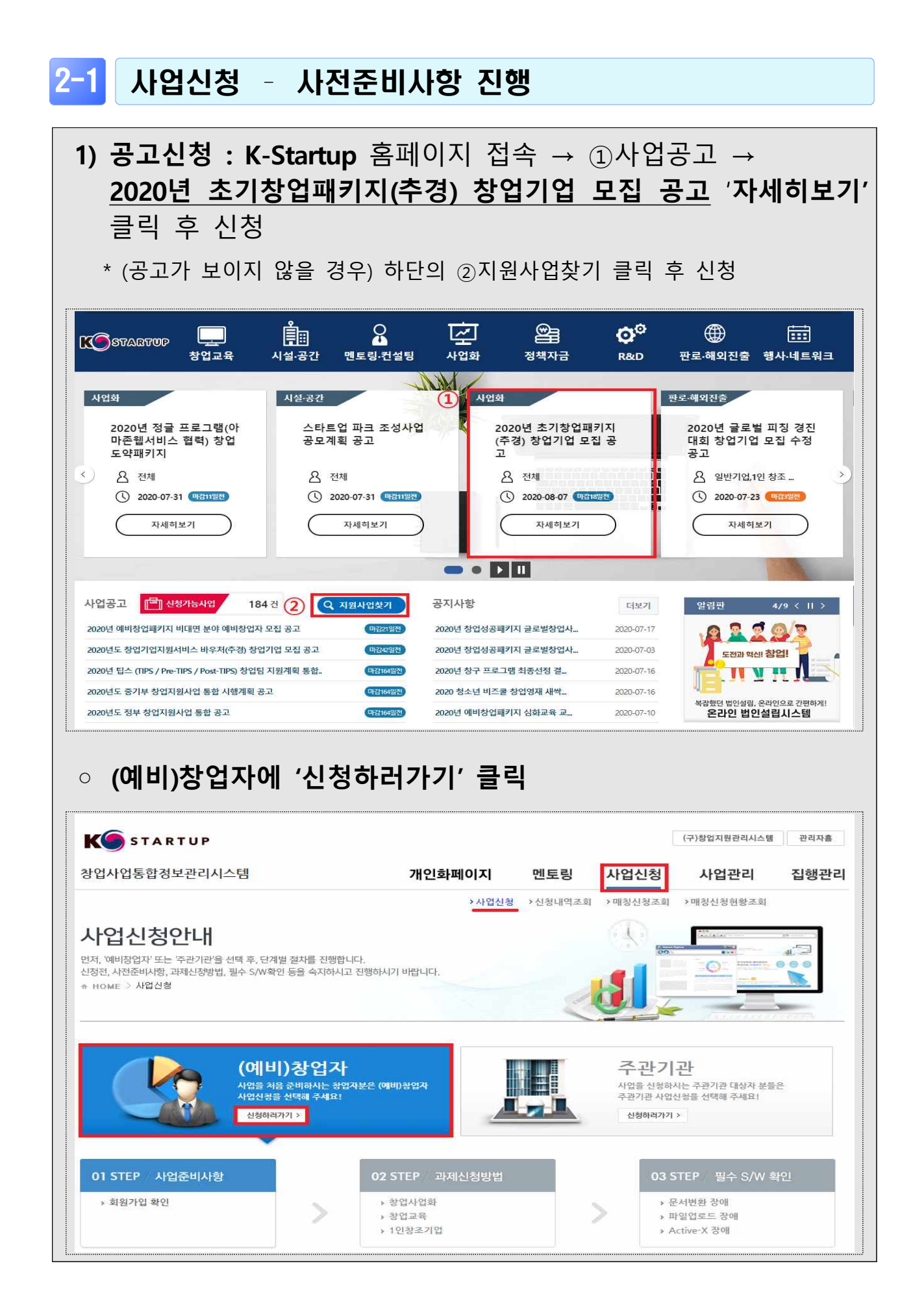

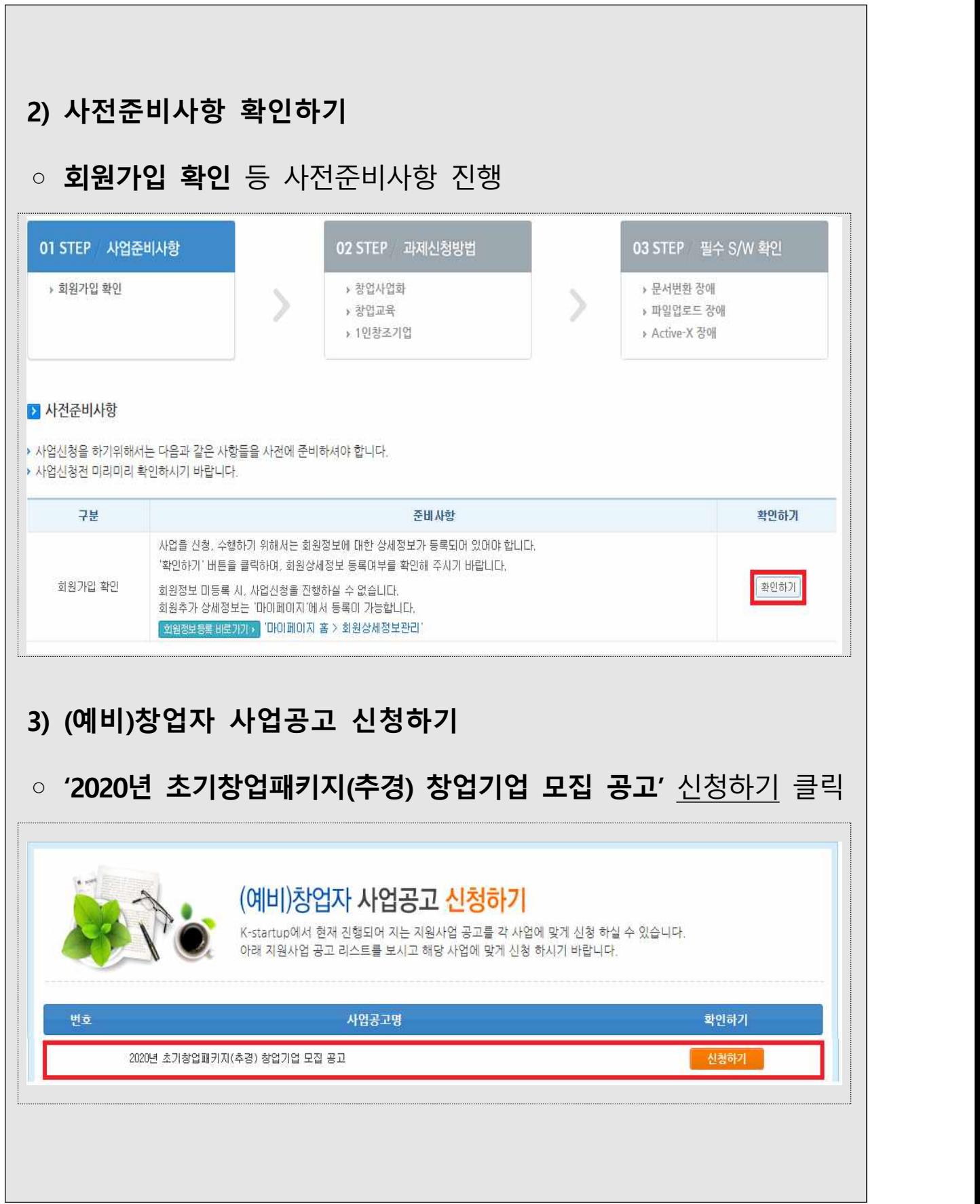

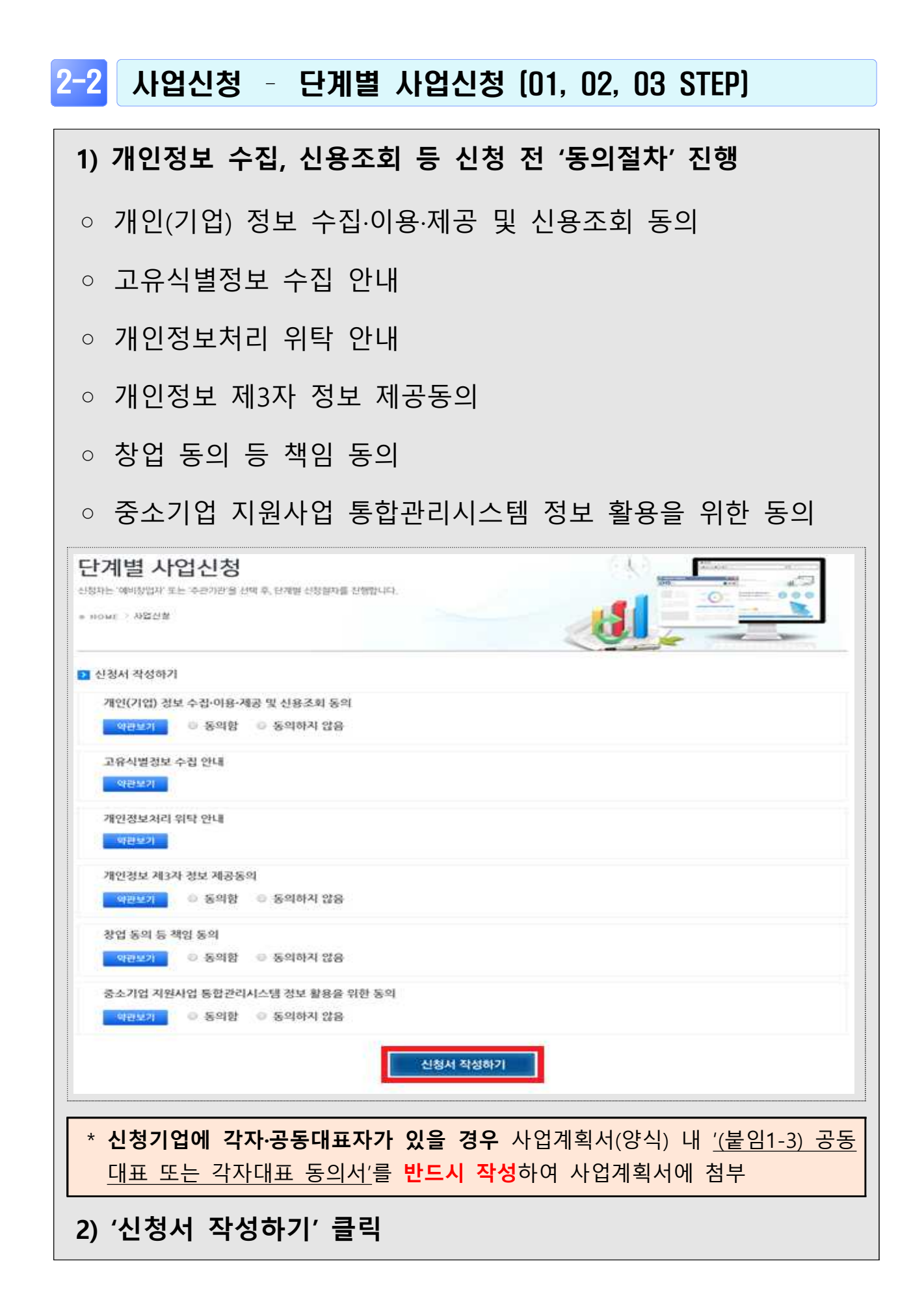

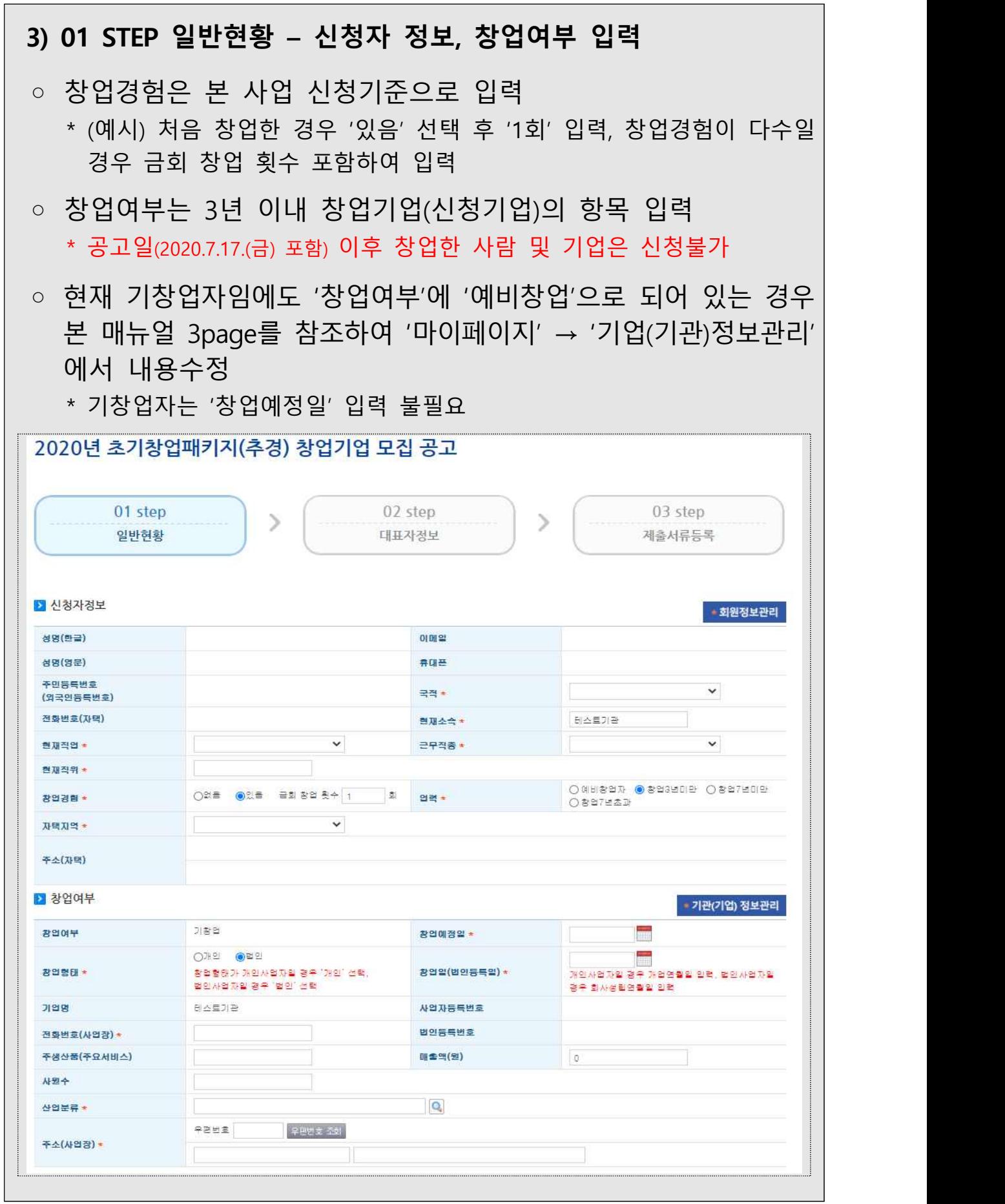

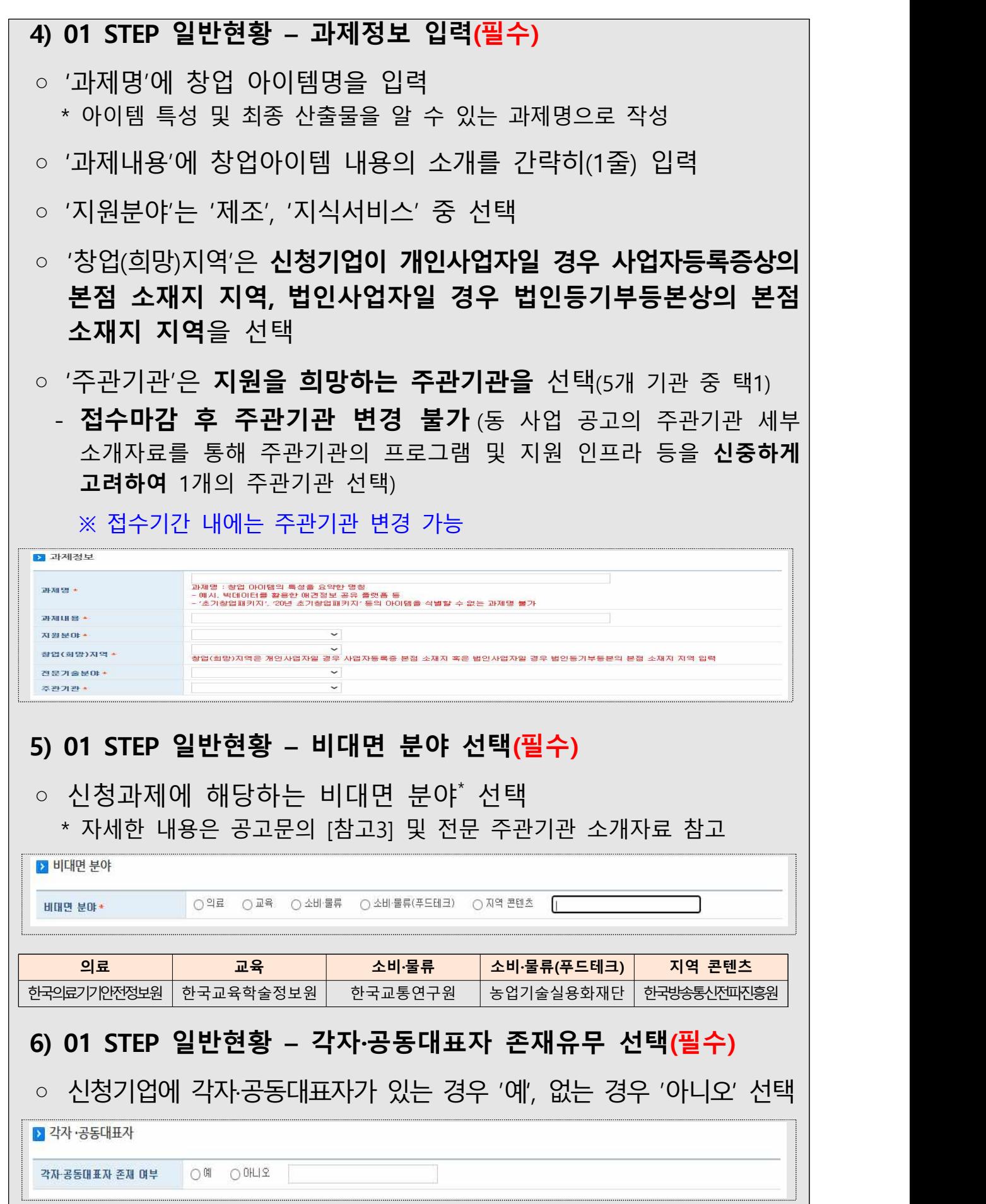

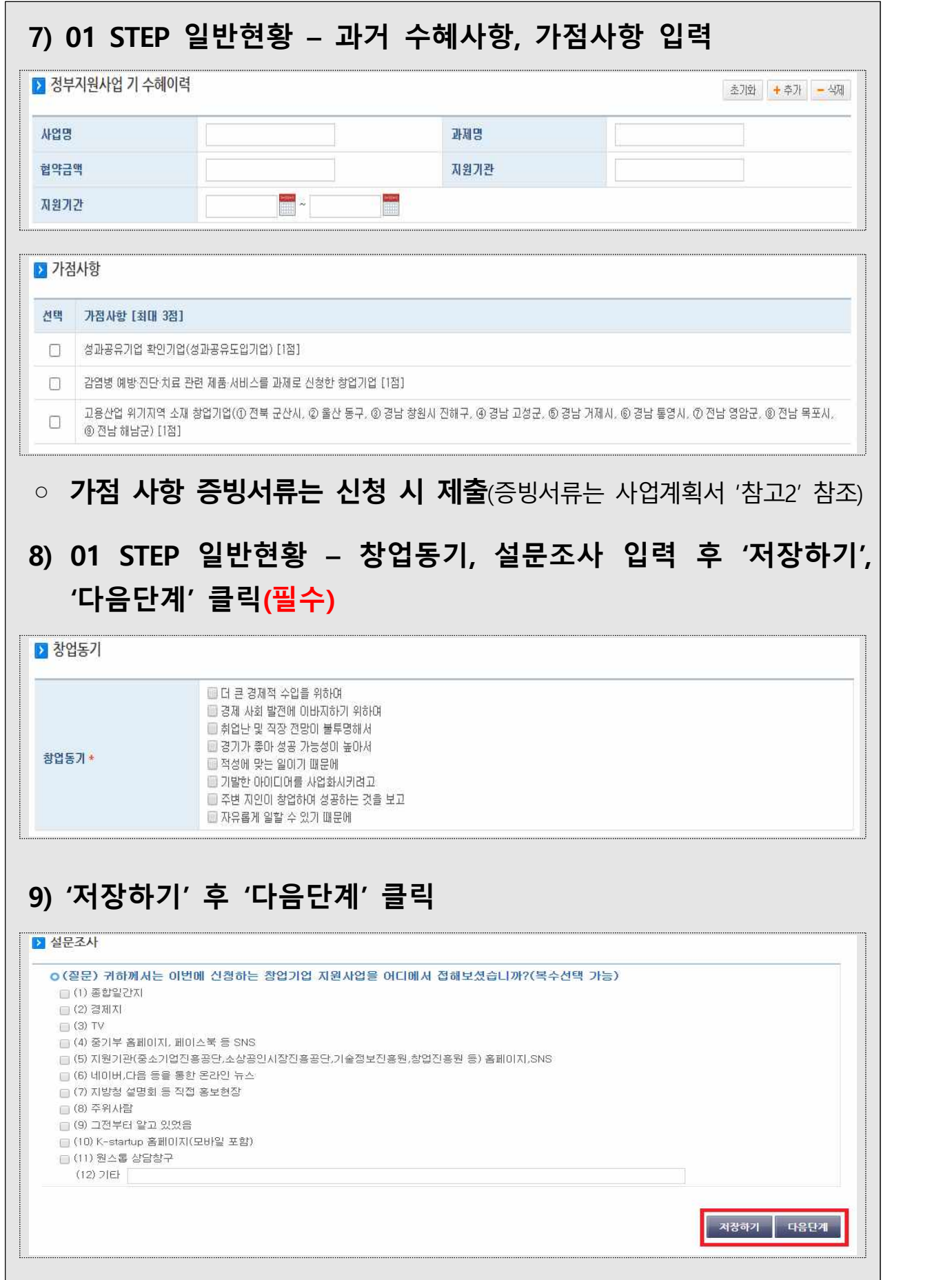

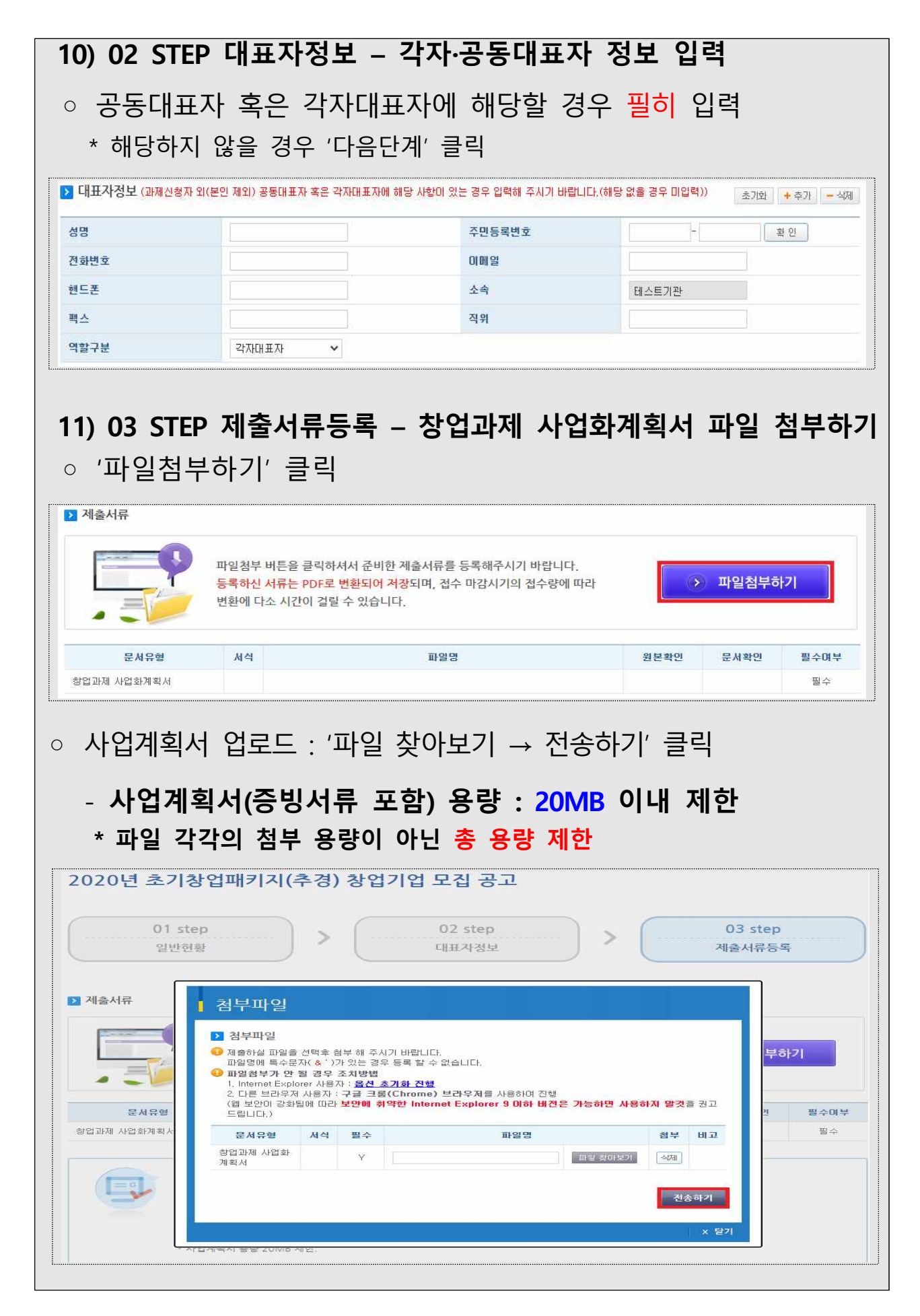

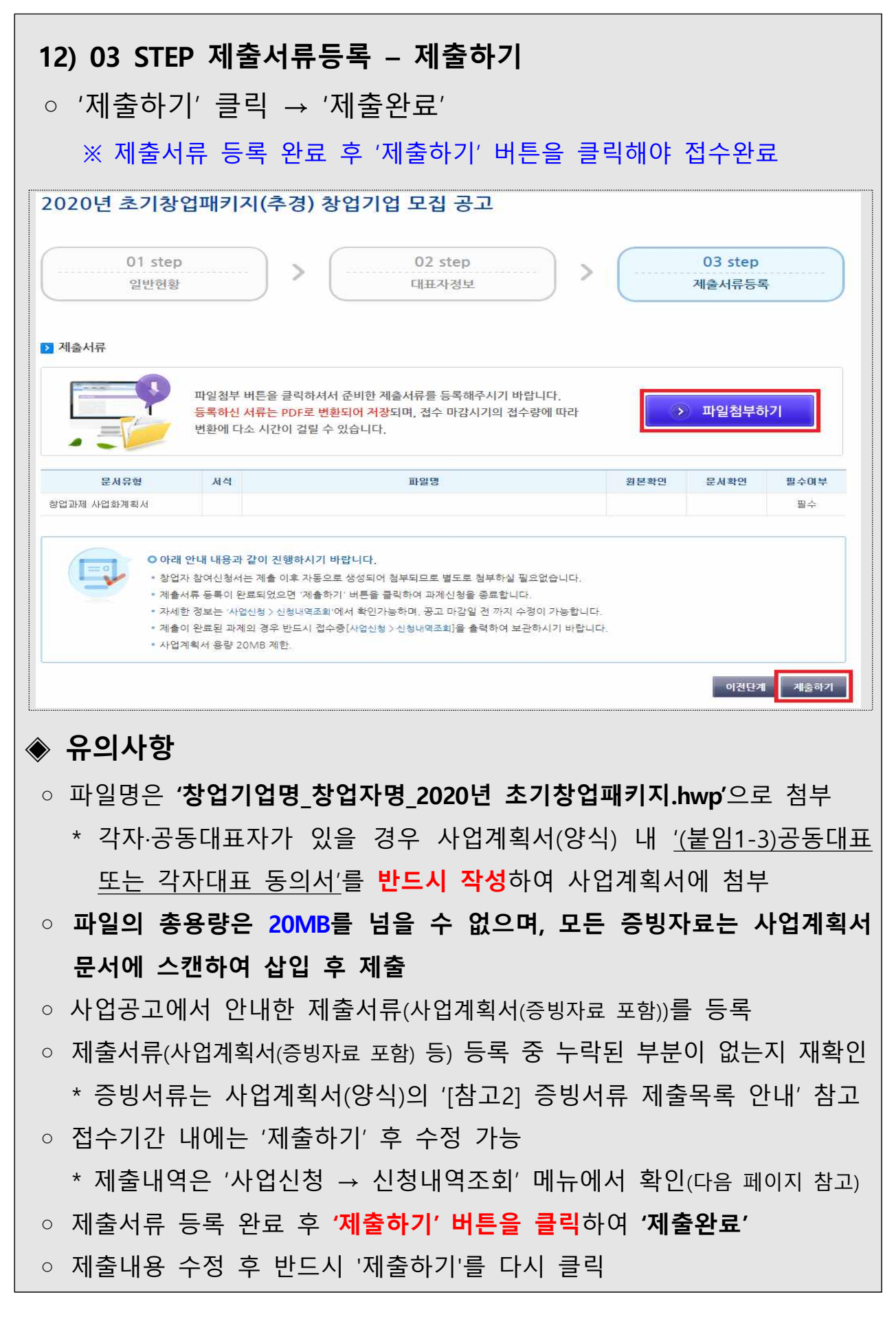

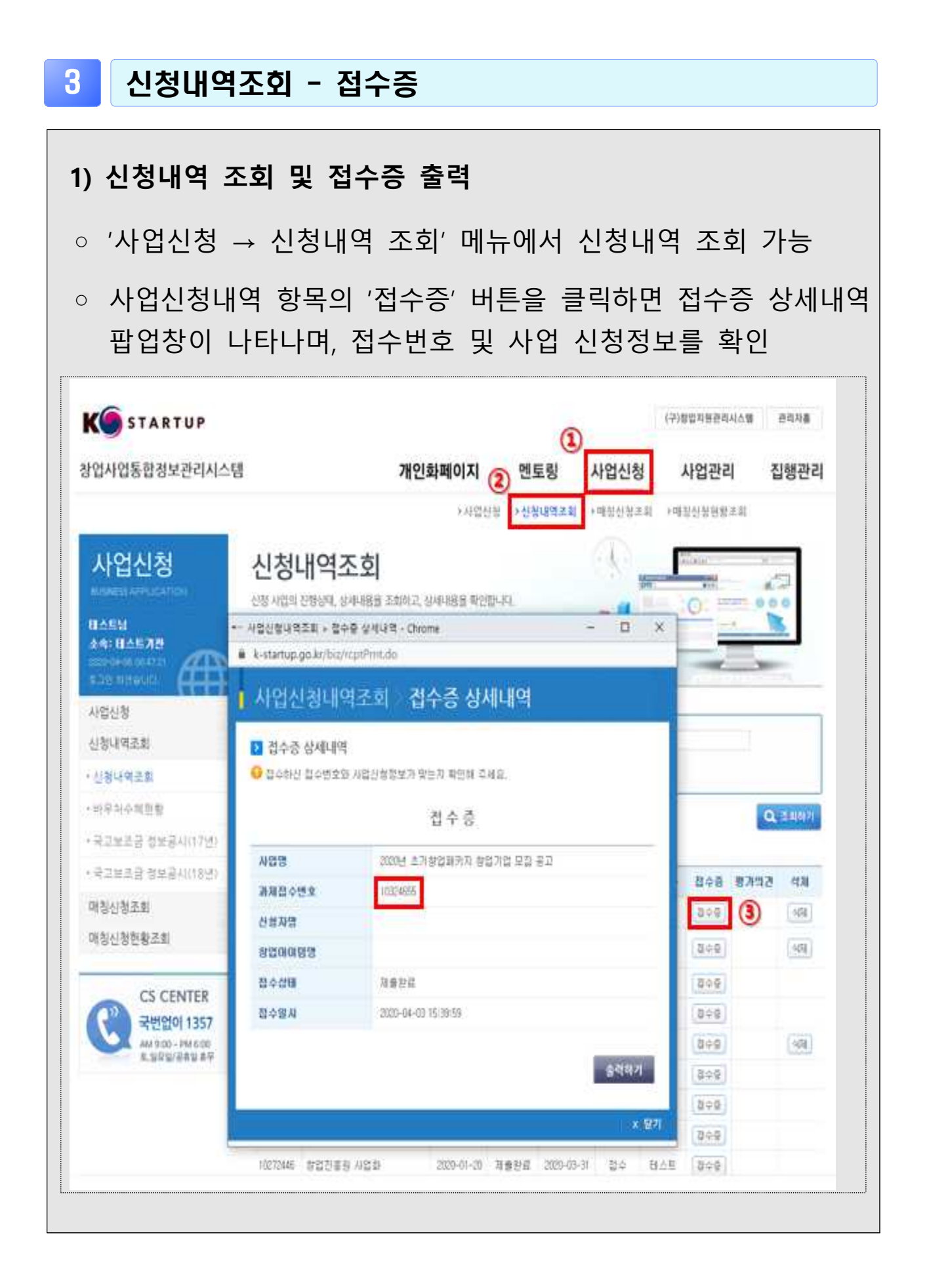